**Donate Adobe Photoshop**

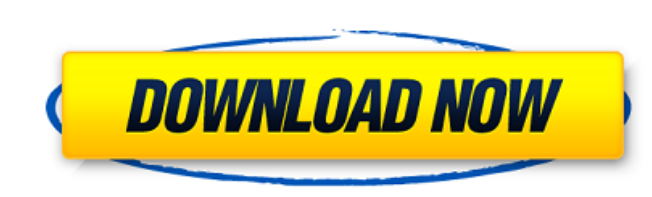

## **Mac Adobe Photoshop Download Crack+ License Key Free Download [Win/Mac]**

Free Photoshop alternatives exist, but you have to watch out for quality. Other programs such as Paint Shop Pro and Krita offer similar editing functions but are not as robust and feature rich. Photoshop's image editing to formats, combine images, create graphics, and add text all within this application. Using Photoshop Elements The same features of Photoshop that make it a professional-level image editor also make it an excellent tool for programs, Photoshop Elements uses a layer-based editing system that enables you to edit multiple layers. Figure 1-12 shows the editing tools you see in most versions of Photoshop Elements. The editing tools include the add and sophisticated images. Getting familiar with the interface Photoshop Elements displays the interface in a three-dimensional model similar to how it looks on a computer monitor. In a sense, it is like a window on a compu Elements' interface is based on multiple overlapping layers that enable you to apply and edit many different aspects of an image. The user interface has three windows, each with a different purpose. The Windows window (ref Window and Layers tabs are active in all three windows. The tabs display a small preview of the layers that are selected in each window and makes it possible to switch between them. The left side of the Window and Layers t back to the preceding image in the

## **Mac Adobe Photoshop Download Crack+**

Adobe Photoshop is a popular tool used to edit, retouch, and combine images. It is also the most feature-rich version of Photoshop which is popularly used by photographers and graphic designers. Here are 15 reasons why Pho used by professional artists, designers, and photographers. It is the most versatile and the most versatile and the most powerful software available. The user interface is very user-friendly and the workflow is also simple be utilized by anyone who can handle a mouse and a keyboard. 2. It Has All the Features of the Professional Software Photoshop is available in a few variants such as Photoshop Elements. Photoshop Elements is an alternative version, it contains every feature that you can imagine. You can apply all kinds of edits to an image which you would like to retain. You can enhance the image, repair the image, or remove the unwanted parts of the image. color casts, and so on. There are many plugins and filters available for Photoshop which enable you to perform various complex tasks and faster than the professional software. You can easily extract information from the im Distort, Blur, Sharpen and Noise. These tools can transform an image beyond imagination. It is designed to look at images differently and transform the images. You can also manipulate objects in the image, resize, zoom, sk

#### **Mac Adobe Photoshop Download Crack+**

The El Lay Tech Startup Bubble That's About To Burst Kyle Whittingham, right, moved to El Lay Tech Hub last month to serve as chief executive officer for El Lay Startup Hub. Kevin Ruegsegger Kyle Whittingham, executive dir add an office near the University of California at San Diego this fall, Whittingham thinks the city's next economic boom is at hand. The brainchild of Whittingham, a Salt Lake City businessman and owner of the Summit Clipp third class of startups, which starts in September, will have roughly 40 companies in its ranks. That number is small compared with the number of tech startups in San Diego, but Whittingham says he plans to grow his team t development and engineering," Whittingham says. "And that would be a core point of contact for startups in El Lay." In August, the hub opened an incubator for technology companies focused on media, entertainment and intern New York, Austin, Texas, and San Francisco. Whittingham's plan is to use his hub as a platform to help companies move into other parts of the region and potentially beyond California. Last month, the U.S. Department in El at the Department of Energy. "That makes El Lay Tech Hub even more essential to the regional ecosystem." A small business advocacy group, The Guild, has given the hub a \$10,000 award through its Emerging Leaders program, w

For more information about brushes see the Adobe website: Some other popular brush features include: Brushes Highlighter Gradient Freehand Fill Eraser Ruler Rectangle, ellipse, pentagon 8.15 Applying Effects to Photos Phot creating special effects using advanced filters (for more information, see Photoshop Filters) There are many ways to apply effects to your photos, such as copy-and-paste, erasing areas, or drawing on the canvas. Photoshop' in Elements). To find out more about creating your own effects, see the Help topics "Creating a Custom Filter," Adding a Filter Effect to an Image," and "Modifying a Filter." You can use the Object or Layer Styles. To see steps: Photoshop's panels and windows are explained in the Help system. This step is best for advanced users and for training. For additional information, see Adobe help: Lessons - working with color - all the topics discu the Monitor - working with RGB and CMYK color settings Creating and working with color and grayscale images - including working with the Color Picker and Color Balance tools Fine-tuning color on the Monitor - using tools a Color Settings - making more

## **What's New In Mac Adobe Photoshop Download?**

# **System Requirements For Mac Adobe Photoshop Download:**

Minimum: OS: Windows 7 / 8 / 10 Processor: Core i3 / Core i5 / Core i5 / Core i7 Memory: 4 GB Graphics: NVIDIA GeForce GTX 460 (1 GB) / ATI Radeon HD 5750 (512 MB) / Intel HD 4000 Recommended: Memory: 8 GB Graphics: NVIDIA

<https://madisontaxservices.com/photoshop-pattern-overlays-10-free-patterns-in-photoshop> [https://skepticsguild.com/wp-content/uploads/2022/07/photoshop\\_cc\\_2015\\_download\\_deutsch.pdf](https://skepticsguild.com/wp-content/uploads/2022/07/photoshop_cc_2015_download_deutsch.pdf) <https://cbc.arizona.edu/system/files/webform/download-adobe-photoshop-11.pdf> <http://dmmc-usa.com/?p=1392> <http://www.rti-evaluation.org/photoshop-tutorials-for-beginners-free/> [https://natsegal.com/wp-content/uploads/2022/07/Adobe\\_Photoshop\\_CS2\\_64bit.pdf](https://natsegal.com/wp-content/uploads/2022/07/Adobe_Photoshop_CS2_64bit.pdf) [https://www.an.uy/upload/files/2022/07/Xa9iueGNNutvzPWUtHBF\\_01\\_bf4210dffba544c7c28efa019c644e38\\_file.pdf](https://www.an.uy/upload/files/2022/07/Xa9iueGNNutvzPWUtHBF_01_bf4210dffba544c7c28efa019c644e38_file.pdf) [https://ex0-sys.app/upload/files/2022/07/QnF5Y6pg347I64dJEYBs\\_01\\_e8876c24166e9d374cf8055c63cd4f70\\_file.pdf](https://ex0-sys.app/upload/files/2022/07/QnF5Y6pg347I64dJEYBs_01_e8876c24166e9d374cf8055c63cd4f70_file.pdf) <https://www.reperiohumancapital.com/system/files/webform/wynnjahm809.pdf> [https://firstlineafricajobs.com/wp-content/uploads/2022/07/adobe\\_photoshop\\_sketch\\_apk\\_download.pdf](https://firstlineafricajobs.com/wp-content/uploads/2022/07/adobe_photoshop_sketch_apk_download.pdf) [https://mymiddlevilledda.com/wp-content/uploads/2022/07/easy\\_photoshop\\_for\\_pc\\_download.pdf](https://mymiddlevilledda.com/wp-content/uploads/2022/07/easy_photoshop_for_pc_download.pdf) [https://fotofables.com/wp-content/uploads/2022/07/Photoshop\\_70\\_Full\\_Version\\_Download\\_For\\_Pc.pdf](https://fotofables.com/wp-content/uploads/2022/07/Photoshop_70_Full_Version_Download_For_Pc.pdf) <https://www.mil-spec-industries.com/system/files/webform/imbifaus532.pdf> <https://emealjobs.nttdata.com/pt-pt/system/files/webform/adobe-photoshop-cc-free-download-app.pdf> <https://hkcapsule.com/2022/07/01/download-adobe-photoshop-for-mac-win-2/> <https://www.mycatchyphrases.com/wp-content/uploads/2022/07/claole.pdf> <https://risuputempcoteterl.wixsite.com/parttonabut/post/how-to-open-camera-raw-and-process-camera-raw-files-in-photoshop> <https://shrouded-sands-91137.herokuapp.com/matbird.pdf> <https://www.thepostermafia.com/wp-content/uploads/2022/07/dewilea.pdf> [https://facejoox.com/upload/files/2022/07/vH3Ph841YlVFEPpbarLN\\_01\\_e8876c24166e9d374cf8055c63cd4f70\\_file.pdf](https://facejoox.com/upload/files/2022/07/vH3Ph841YlVFEPpbarLN_01_e8876c24166e9d374cf8055c63cd4f70_file.pdf)